# Package 'ggsmc'

July 27, 2024

Type Package

Title Visualising Output from Sequential Monte Carlo Samplers and Ensemble-Based Methods

Version 0.1.2.0

Maintainer Richard G Everitt <richard.g.everitt@gmail.com>

Description Functions for plotting, and animating, the output of importance samplers, sequential Monte Carlo samplers (SMC) and ensemble-based methods. The package can be used to plot and animate histograms, densities, scatter plots and time series, and to plot the genealogy of an SMC or ensemble-based algorithm. These functions all rely on algorithm output to be supplied in tidy format. A function is provided to transform algorithm output from matrix format (one Monte Carlo point per row) to the tidy format required by the plotting and animating functions.

Encoding UTF-8

LazyData true

RoxygenNote 7.2.3

URL <https://github.com/richardgeveritt/ggsmc>,

<https://richardgeveritt.github.io/ggsmc/>

BugReports <https://github.com/richardgeveritt/ggsmc/issues>

Imports poorman, ggplot2, gganimate

Suggests knitr, rmarkdown, testthat

VignetteBuilder knitr

**Depends**  $R (= 3.5.0)$ 

License MIT + file LICENSE

NeedsCompilation no

Author Richard G Everitt [aut, cre] (<<https://orcid.org/0000-0002-0822-5648>>)

Repository CRAN

Date/Publication 2024-07-27 17:00:02 UTC

# <span id="page-1-0"></span>**Contents**

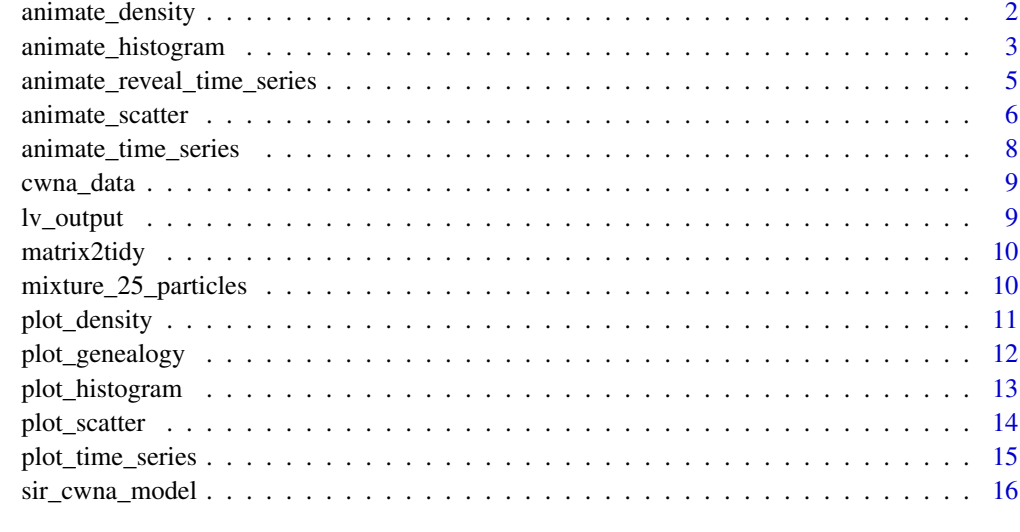

#### **Index** 2008 **[18](#page-17-0)**

animate\_density *An animated density of a single variable across targets.*

# Description

An animated density of a single variable across targets.

# Usage

```
animate_density(
 output,
  parameter,
 dimension = 1,
  target = NULL,external_target = NULL,
  use_initial_points = TRUE,
 use_weights = TRUE,
  xlimits = NULL,
 ylimits = NULL,
  default_title = FALSE,
  duration = NULL,
  animate_plot = TRUE,
  save_filename = NULL,
  save_path = NULL
\mathcal{E}
```
# <span id="page-2-0"></span>Arguments

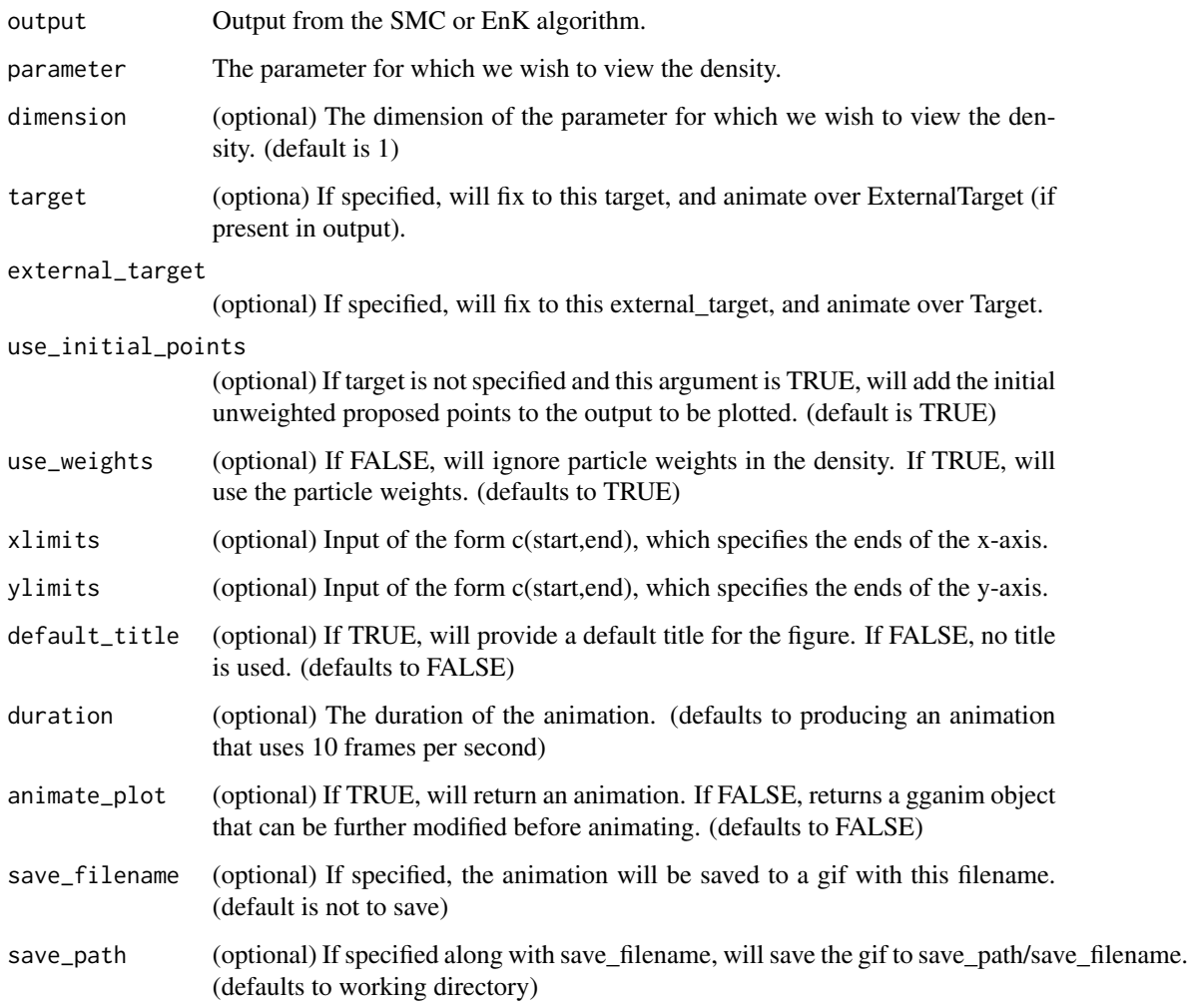

### Value

An animated density

animate\_histogram *An animated histogram of a single variable across targets.*

# Description

An animated histogram of a single variable across targets.

# Usage

```
animate_histogram(
 output,
 parameter,
 dimension = 1,
  target = NULL,external_target = NULL,
 use_initial_points = TRUE,
 use_weights = TRUE,
 bins = 30,
  xlimits = NULL,
 ylimits = NULL,
 default_title = FALSE,
 duration = NULL,
  animate_plot = TRUE,
 save_filename = NULL,
 save_path = NULL
\mathcal{L}
```
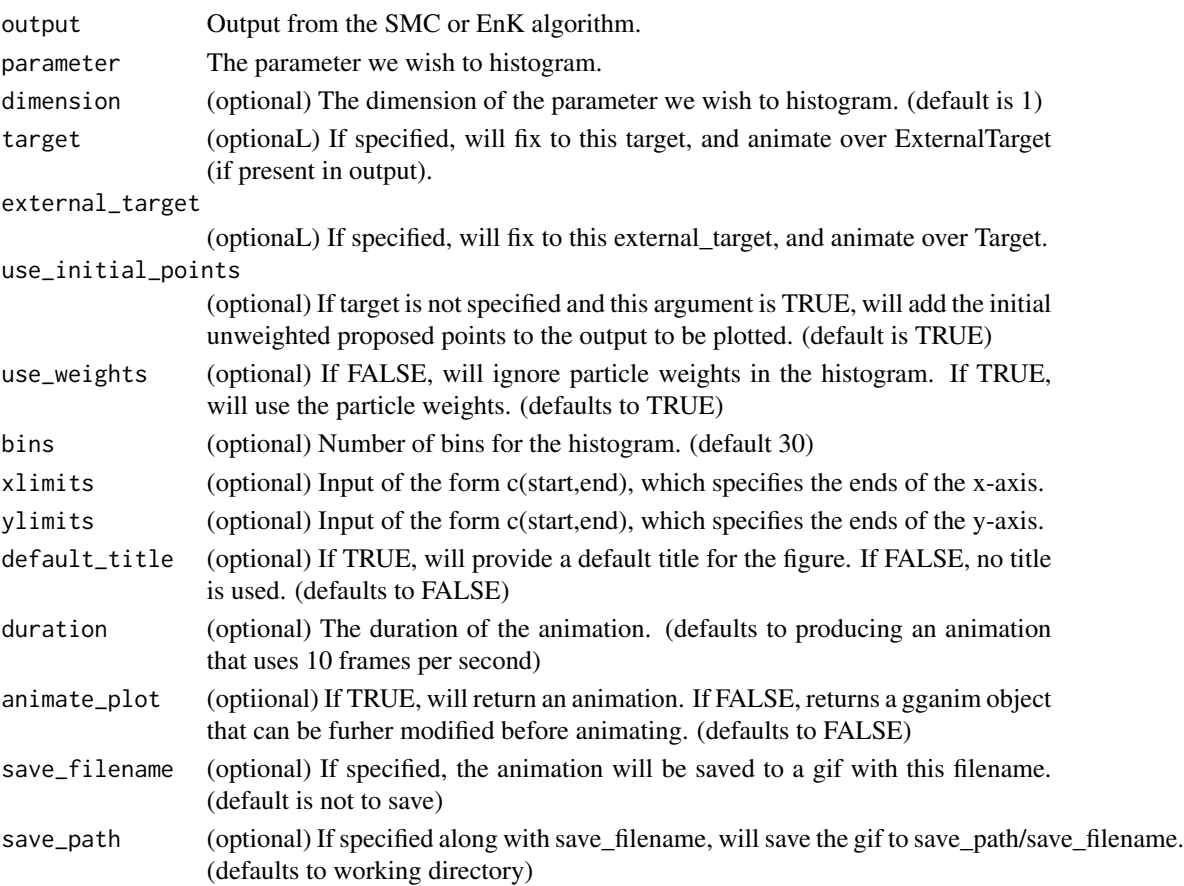

<span id="page-4-0"></span>An animated histogram

animate\_reveal\_time\_series

*Plot animated line graph showing parameter value vs dimension (revealed in the animation) from algorithm output.*

# Description

Plot animated line graph showing parameter value vs dimension (revealed in the animation) from algorithm output.

# Usage

```
animate_reveal_time_series(
  output,
 parameters,
  target = NULL,external_target = NULL,
  use_initial_points = TRUE,
 use_weights = TRUE,
 max_line_width = 1,
 alpha = 0.1,
  xlimits = NULL,
 ylimits = NULL,
  duration = NULL,
  animate_plot = TRUE,
  save_filename = NULL,
  save_path = NULL
\mathcal{L}
```
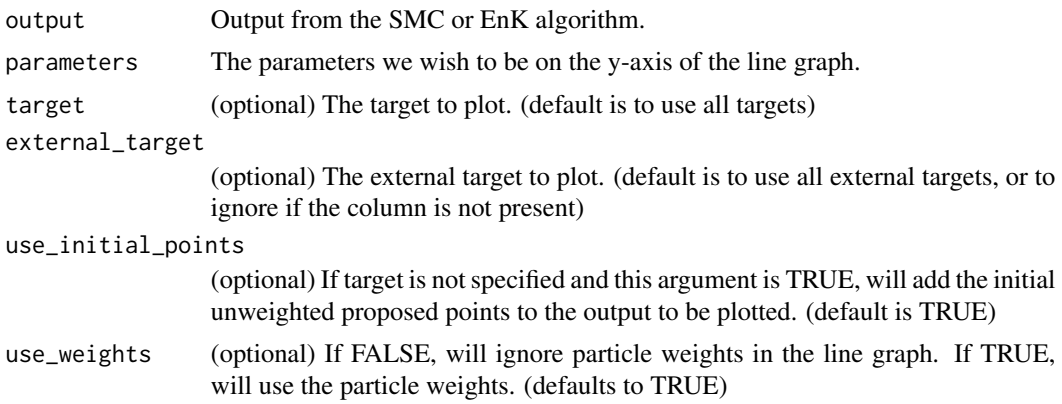

<span id="page-5-0"></span>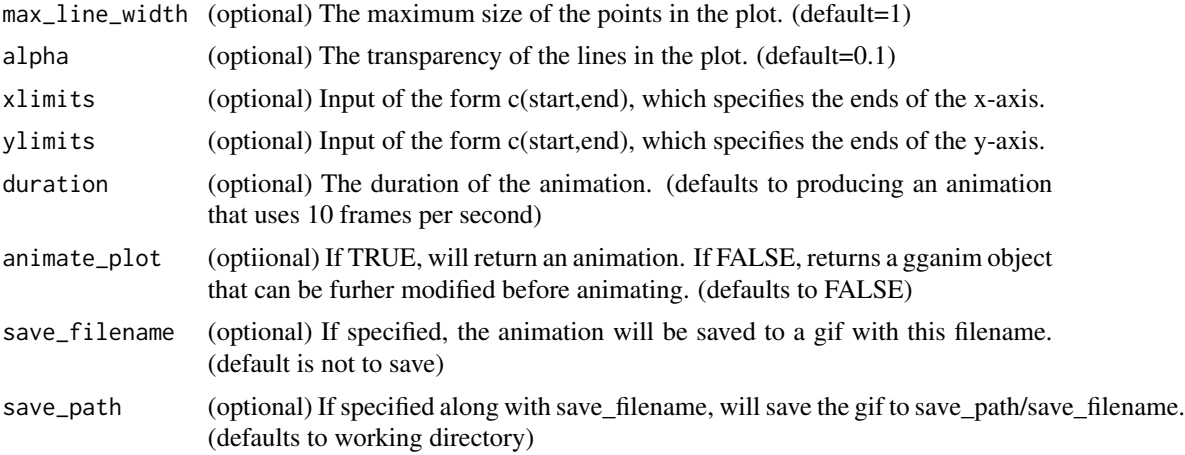

An animated line graph, which successively adds points along the time axis.

animate\_scatter *A histogram of a single variable from a single target.*

### Description

A histogram of a single variable from a single target.

#### Usage

```
animate_scatter(
  output,
  x_parameter,
  x_dimension,
 y_parameter,
 y_dimension,
  target = NULL,external_target = NULL,
  use_initial_points = TRUE,
  use_weights = TRUE,
 max_size = 1,
  alpha = 0.1,
  xlimits = NULL,
  ylimits = NULL,
  default_title = FALSE,
  view_follow = FALSE,
  shadow_mark_proportion_of_max_size = NULL,
  shadow_wake_length = NULL,
  duration = NULL,
```

```
animate_plot = TRUE,
  save_filename = NULL,
  save<sub>-</sub>path = NULL
\mathcal{L}
```
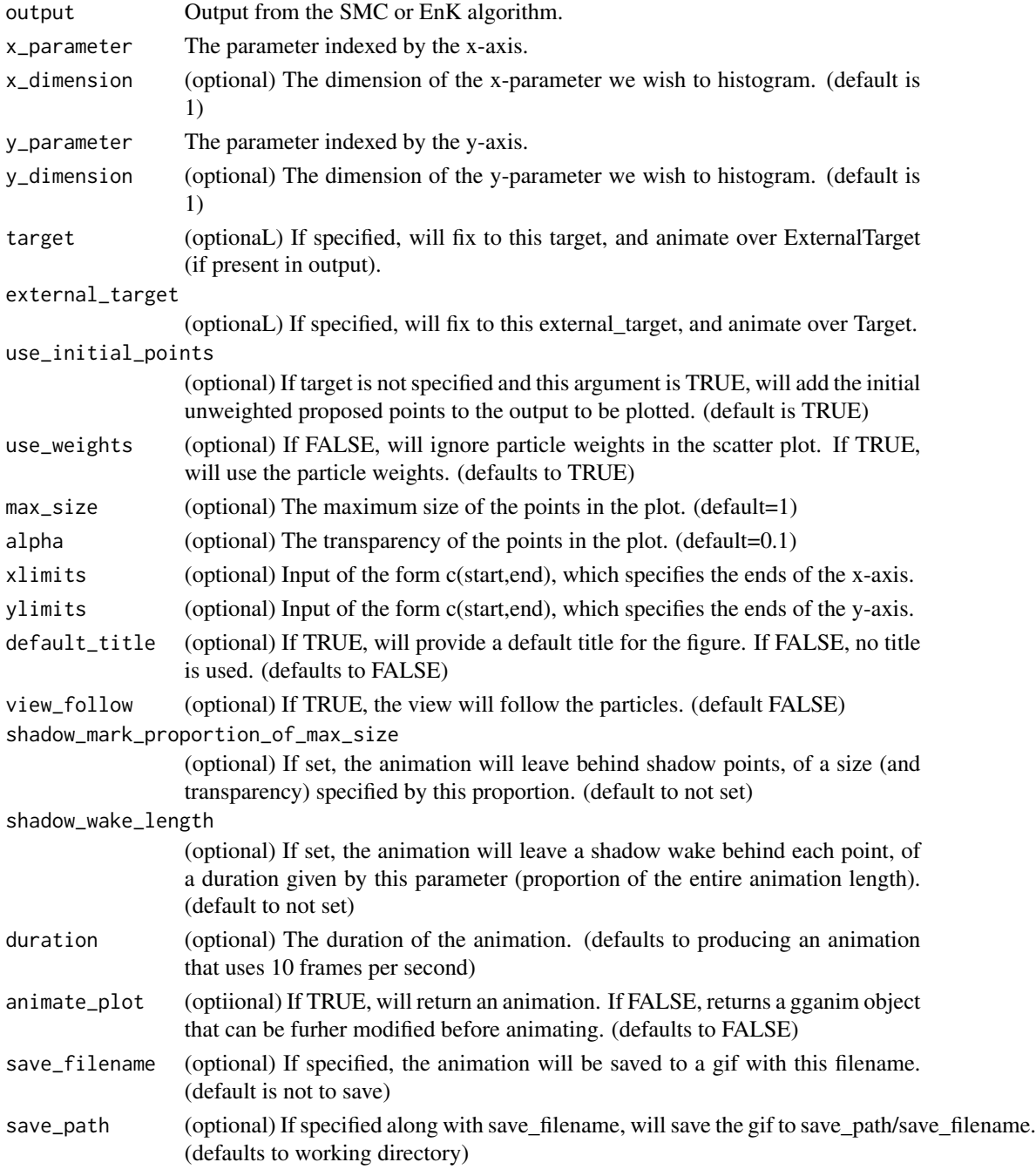

<span id="page-7-0"></span>A scatter plot in a ggplot figure.

animate\_time\_series *Plot animated line graph showing parameter value vs dimension across targets from algorithm output.*

# Description

Plot animated line graph showing parameter value vs dimension across targets from algorithm output.

# Usage

```
animate_time_series(
 output,
 parameters,
 target = NULL,external_target = NULL,
 use_initial_points = TRUE,
 use_weights = TRUE,
 max_line_width = 1,
 alpha = 0.1,
 xlimits = NULL,
 ylimits = NULL,
 duration = NULL,
  animate_plot = TRUE,
 save_filename = NULL,
  save_path = NULL
\mathcal{L}
```
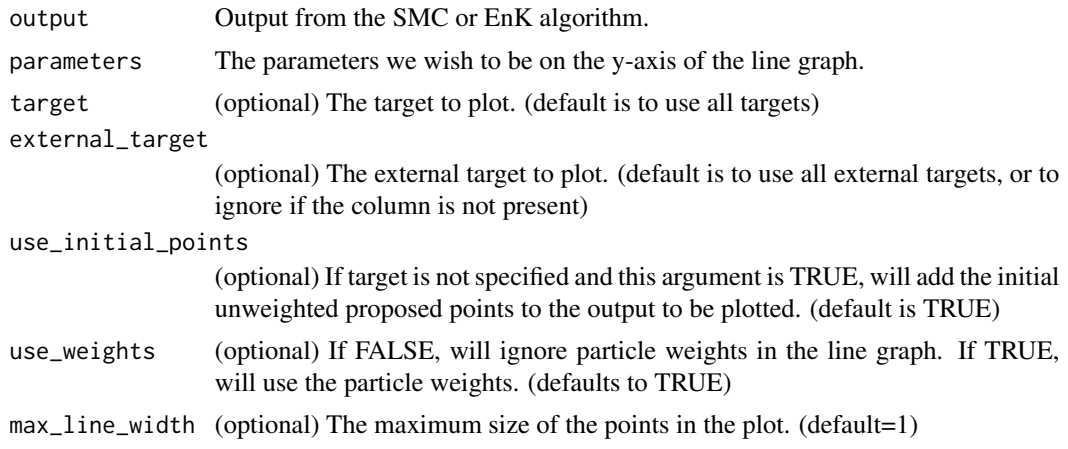

# <span id="page-8-0"></span>cwna\_data 9

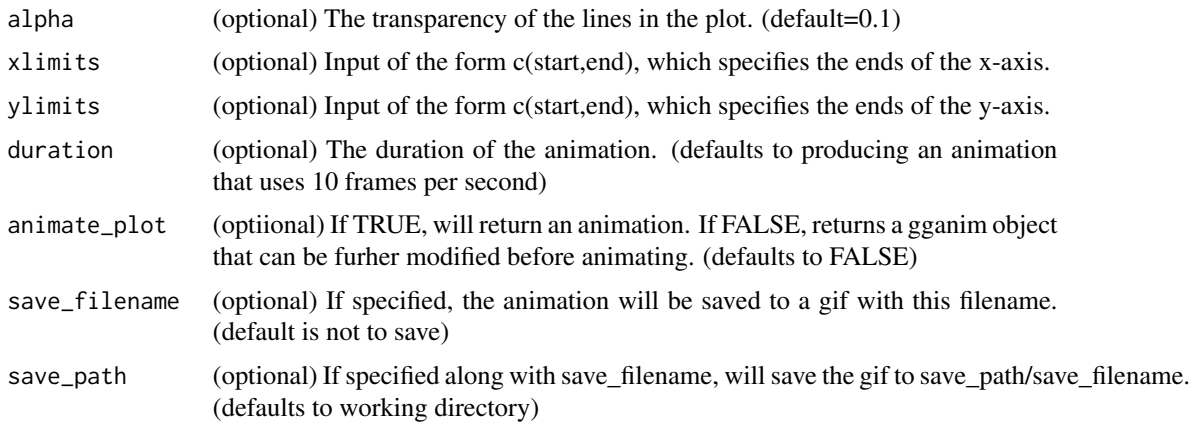

#### Value

An animated line graph, showing how the lines evolve through the sequence of targets.

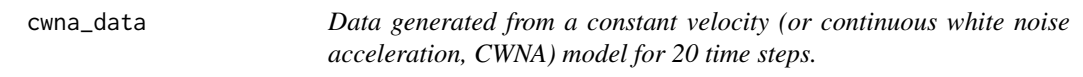

# Description

Data generated from a constant velocity (or continuous white noise acceleration, CWNA) model for 20 time steps.

#### Usage

cwna\_data

# Format

20 observations of 4 variables.

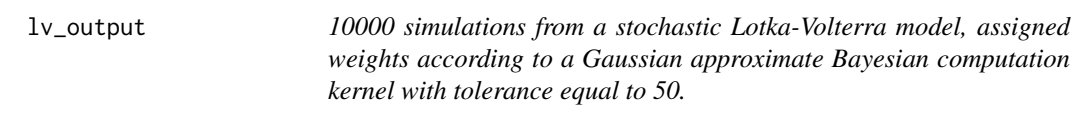

# Description

10000 simulations from a stochastic Lotka-Volterra model, assigned weights according to a Gaussian approximate Bayesian computation kernel with tolerance equal to 50.

#### <span id="page-9-0"></span>Usage

lv\_output

#### Format

320000 observations of 15 variables.

matrix2tidy *Convert IS, SMC or EnK output stored as a matrix to tidy format.*

# Description

Convert IS, SMC or EnK output stored as a matrix to tidy format.

#### Usage

```
matrix2tidy(output, parameter, target = 1, log_weights = NULL)
```
# Arguments

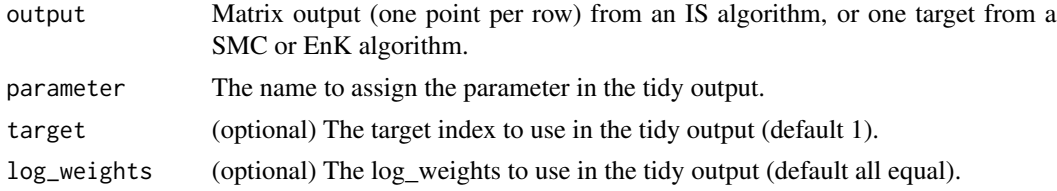

#### Value

The output in tidy format.

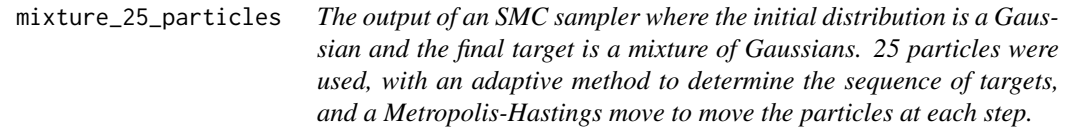

# Description

The output of an SMC sampler where the initial distribution is a Gaussian and the final target is a mixture of Gaussians. 25 particles were used, with an adaptive method to determine the sequence of targets, and a Metropolis-Hastings move to move the particles at each step.

#### Usage

mixture\_25\_particles

# <span id="page-10-0"></span>plot\_density 11

# Format

175 observations of 13 variables.

plot\_density *A density of a single variable.*

# Description

A density of a single variable.

# Usage

```
plot_density(
 output,
 parameter,
 dimension = 1,
 target = NULL,external_target = NULL,
 use_initial_points = TRUE,
 use_weights = TRUE,
 xlimits = NULL,
 ylimits = NULL,
 default_title = FALSE
)
```
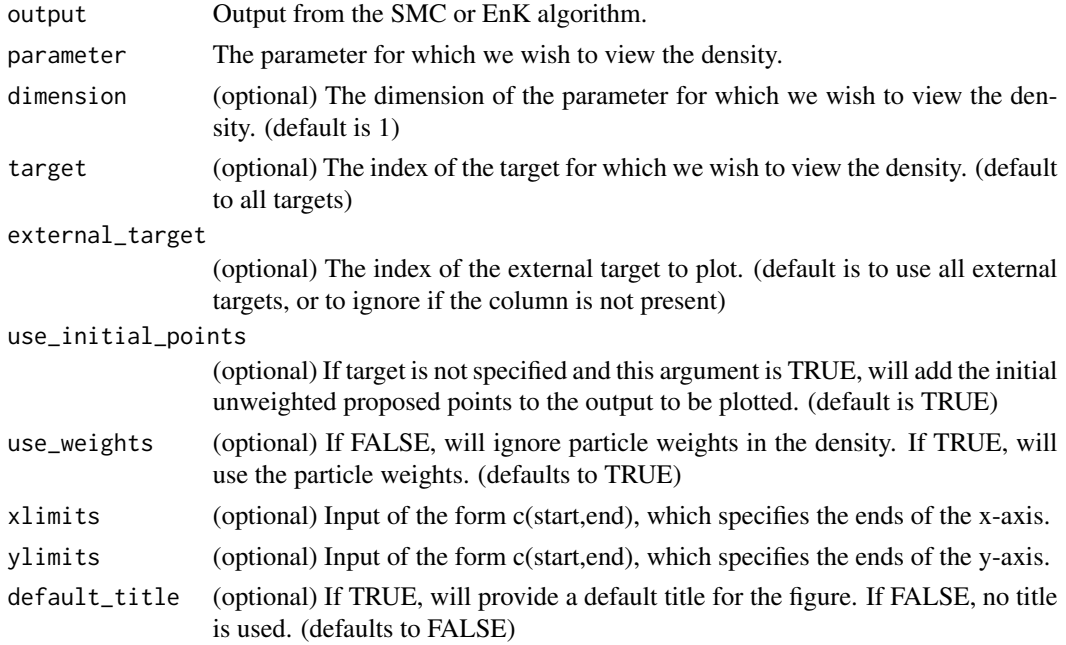

<span id="page-11-0"></span>A density in a ggplot figure.

plot\_genealogy *Plot an SMC or EnK genealogy from algorithm output.*

# Description

Plot an SMC or EnK genealogy from algorithm output.

# Usage

```
plot_genealogy(
 output,
 parameter,
 dimension = 1,
  target = NULL,external_target = NULL,
 use_initial_points = TRUE,
 use_weights = TRUE,
 alpha_points = 0.1,
  alpha_lines = 0.1,
 axis_limits = NULL,
 vertical = TRUE,
 arrows = TRUE,default_title = FALSE
)
```
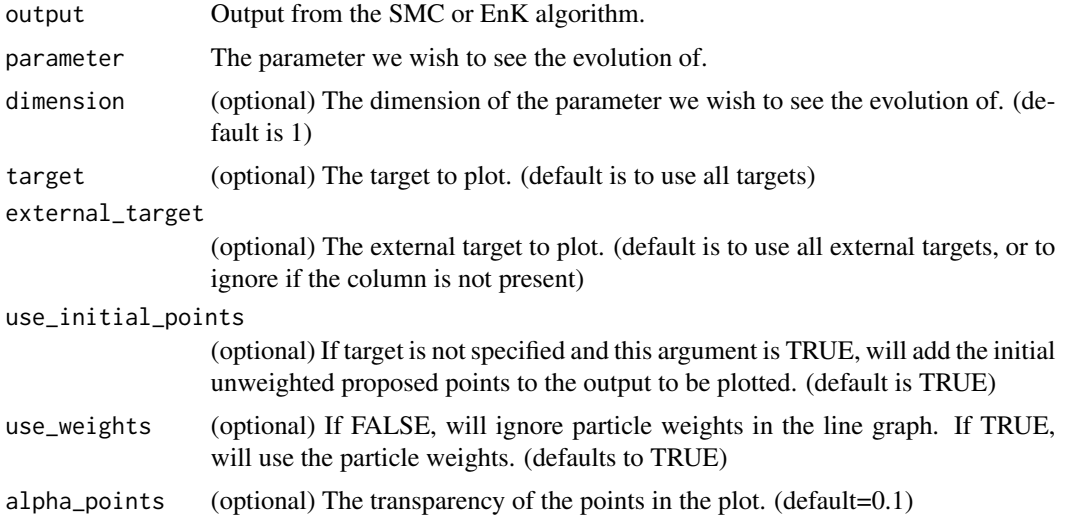

# <span id="page-12-0"></span>plot\_histogram 13

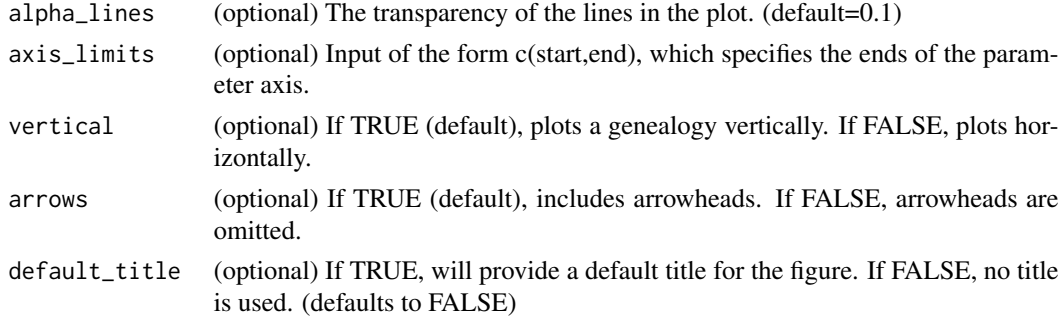

#### Value

A particle genealogy in a ggplot figure.

plot\_histogram *A histogram of a single variable.*

# Description

A histogram of a single variable.

# Usage

```
plot_histogram(
 output,
 parameter,
 dimension = 1,
 target = NULL,external_target = NULL,
 use_initial_points = TRUE,
 use_weights = TRUE,
 bins = 30,
 xlimits = NULL,
 ylimits = NULL,
 default_title = FALSE
)
```
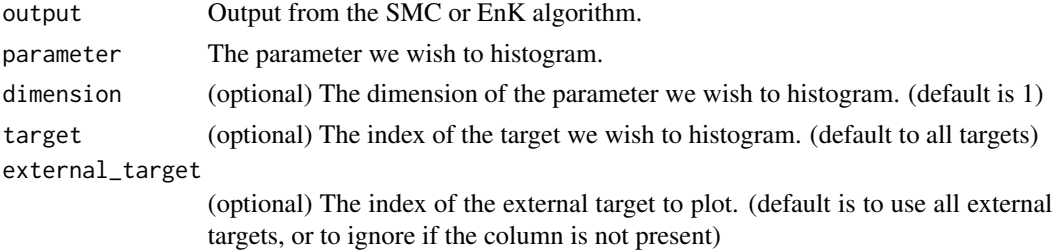

<span id="page-13-0"></span>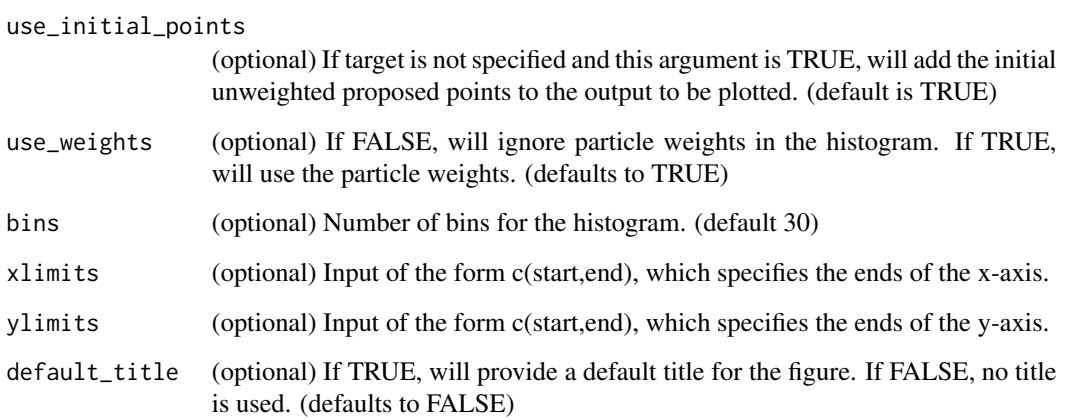

A histogram in a ggplot figure.

plot\_scatter *A histogram of a single variable from a single target*

# Description

A histogram of a single variable from a single target

#### Usage

```
plot_scatter(
 output,
  x_parameter,
 x_dimension = 1,
 y_parameter,
 y_dimension = 1,
  target = NULL,
  external_target = NULL,
 use_initial_points = TRUE,
 use_weights = TRUE,
 max_size = 1,
 alpha = 0.1,
 xlimits = NULL,
 ylimits = NULL,
  default_title = FALSE
\mathcal{L}
```
# <span id="page-14-0"></span>Arguments

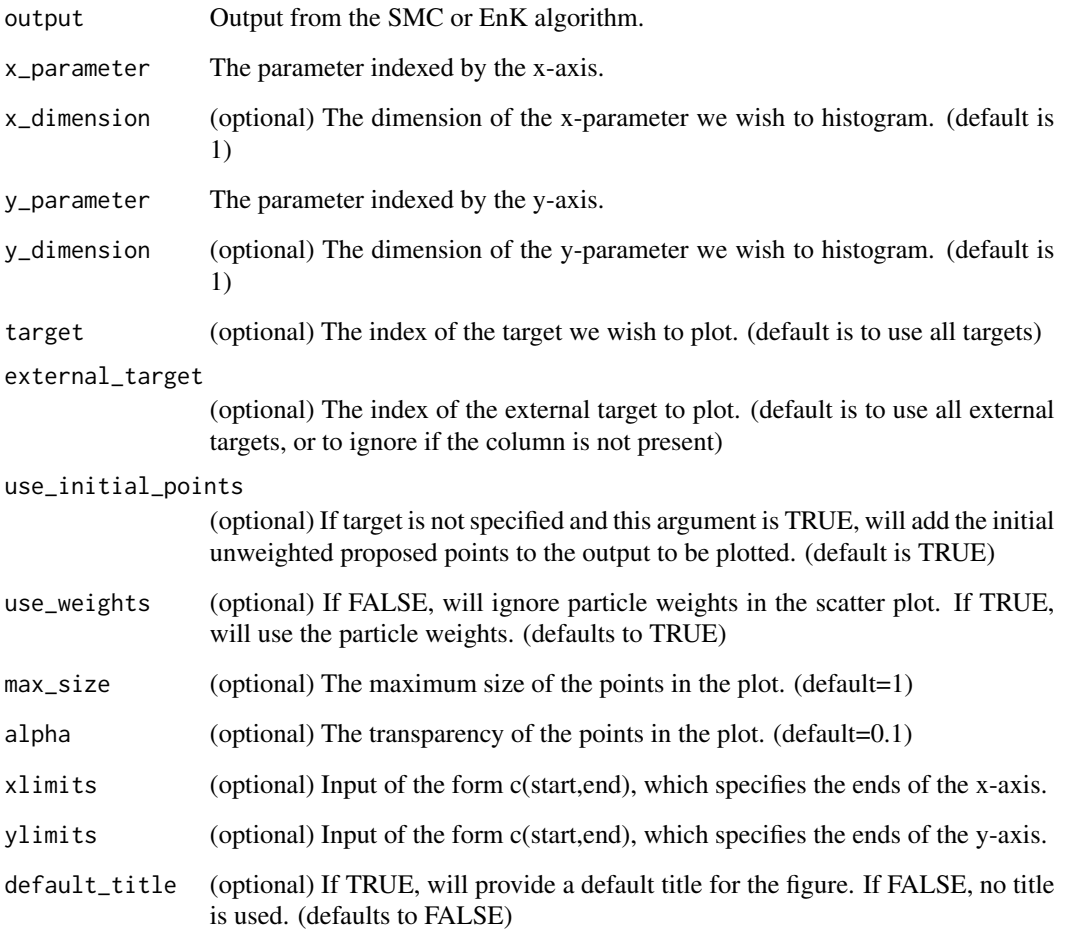

# Value

A scatter plot in a ggplot figure.

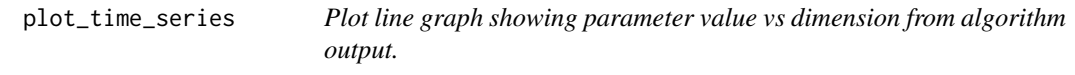

# Description

Plot line graph showing parameter value vs dimension from algorithm output.

# <span id="page-15-0"></span>Usage

```
plot_time_series(
 output,
 parameters,
  target = NULL,
 external_target = NULL,
 use_initial_points = TRUE,
 use_weights = TRUE,
 max_line_width = 1,
 alpha = 0.1,
 xlimits = NULL,
 ylimits = NULL
)
```
# Arguments

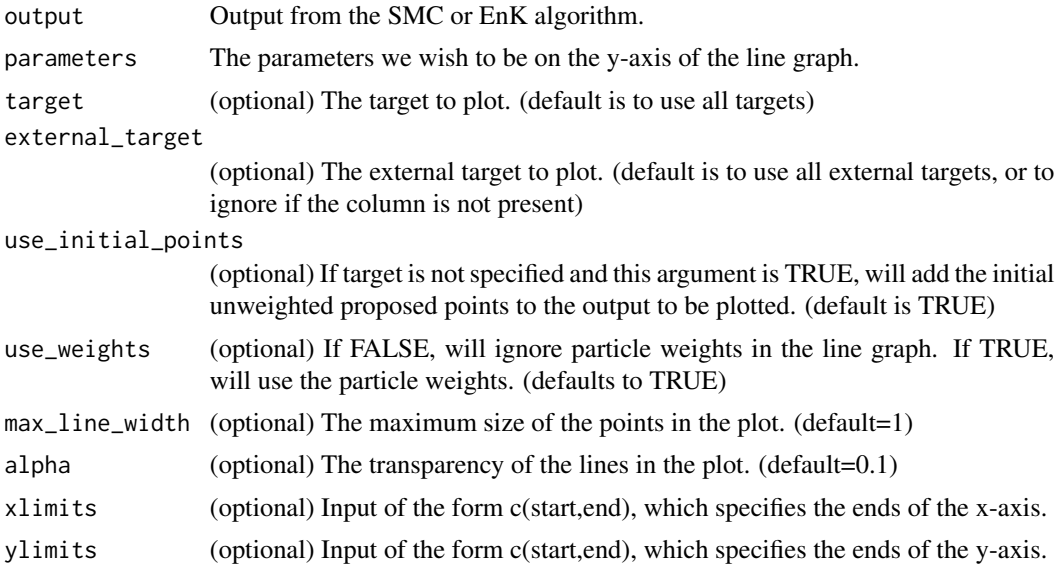

#### Value

A line graph in a ggplot figure.

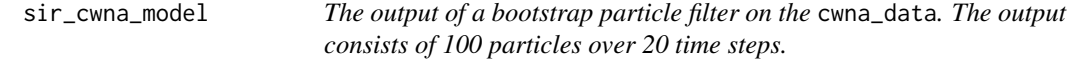

# Description

The output of a bootstrap particle filter on the cwna\_data. The output consists of 100 particles over 20 time steps.

sir\_cwna\_model 17

# Usage

sir\_cwna\_model

# Format

4000 observations of 13 variables.

# <span id="page-17-0"></span>Index

∗ datasets cwna\_data, [9](#page-8-0) lv\_output, [9](#page-8-0) mixture\_25\_particles, [10](#page-9-0) sir\_cwna\_model, [16](#page-15-0) animate\_density, [2](#page-1-0) animate\_histogram, [3](#page-2-0) animate\_reveal\_time\_series, [5](#page-4-0) animate\_scatter, [6](#page-5-0) animate\_time\_series, [8](#page-7-0) cwna\_data, [9](#page-8-0) lv\_output, [9](#page-8-0) matrix2tidy, [10](#page-9-0) mixture\_25\_particles, [10](#page-9-0) plot\_density, [11](#page-10-0) plot\_genealogy, [12](#page-11-0) plot\_histogram, [13](#page-12-0) plot\_scatter, [14](#page-13-0) plot\_time\_series, [15](#page-14-0) sir\_cwna\_model, [16](#page-15-0)